# **PyEHub Documentation**

**Ralph Evins**

**Mar 24, 2024**

## **PYEHUB**

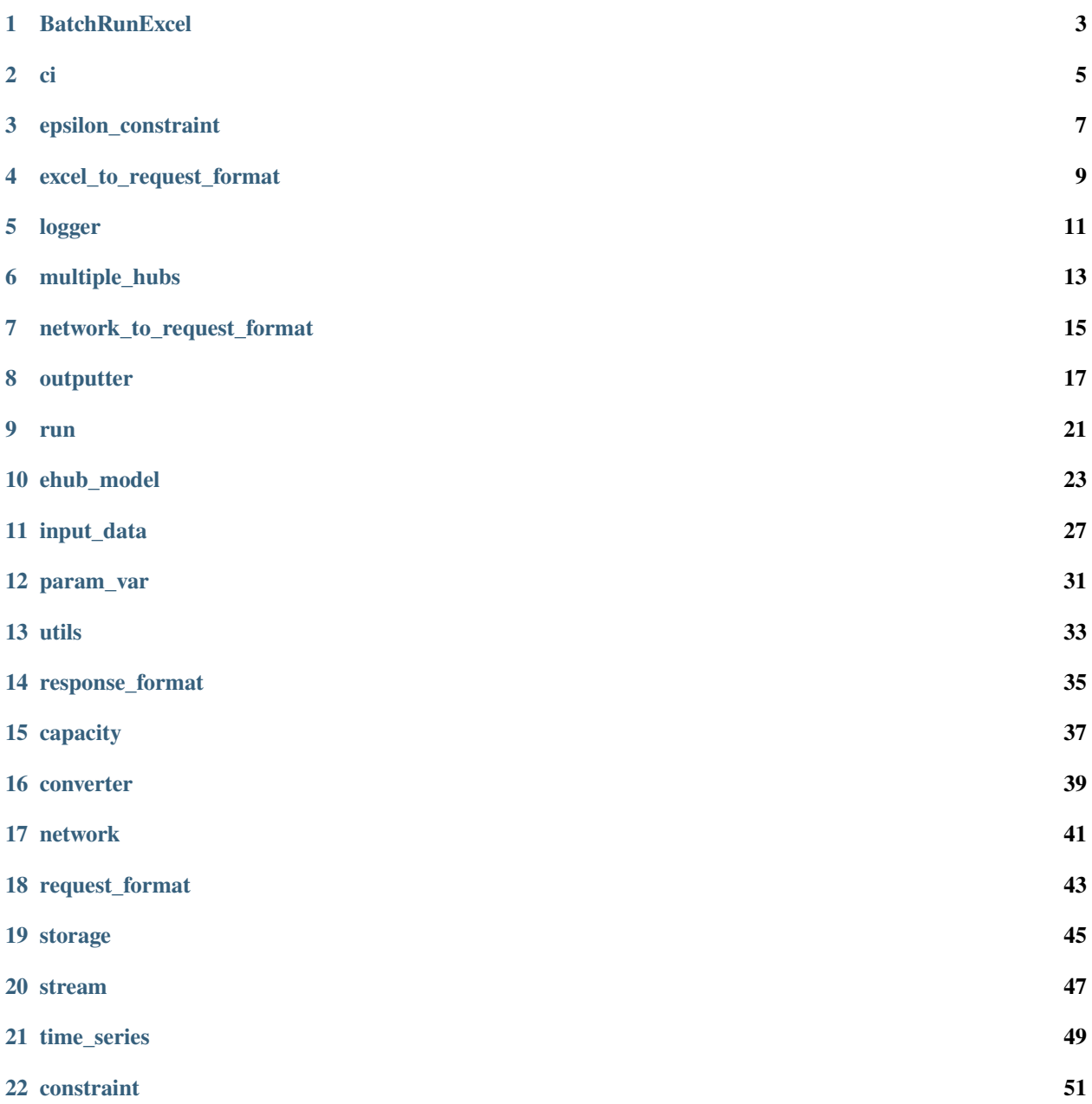

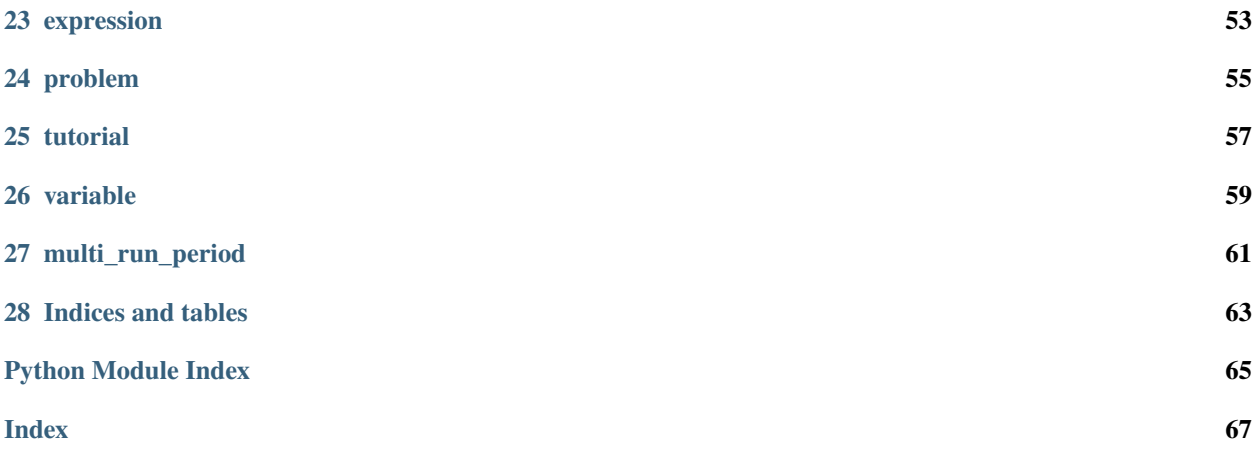

To view the Besos documentation go to: <https://besos.readthedocs.io>

## **ONE**

## **BATCHRUNEXCEL**

<span id="page-6-0"></span>A script used to solve a batch series of energy hubs in a combined PyEHub model.

This functionality is now also provided by the multiple hubs module.

### BatchRunExcel.get\_output\_fields(*list*, *str*)

Gets the required outputs from the excel files passed in the list of filenames.

### **Parameters**

- filenames  $(list) A$  list of the excel files to find outputs for.
- directory  $(str)$  The optional dicretory that these filenames are located at. for use only if the filenames do not include their directory.

#### **Returns**

A list with every output requested from every file (duplicates are deleted.)

#### BatchRunExcel.output\_to\_excel(*dict*, *openpyxl.sheet*, *dict*)

Takes the output dictionary produced by multiple hubs, and writes specific fields to the passed excel sheet based on the output dictionary passed.

#### **Parameters**

- outputs  $(dict)$  The dictionary produced by multiple\_hubs.
- sheet (openpyx1. sheet) The excel sheet to be written to.
- output\_dict  $(dict) A$  dictionary that links keys found in the outputs dict, and the column that they should appear in, within the sheet.

**CI**

<span id="page-8-0"></span>A script for running as part of a CI system.

It currently only runs Pylint on any *.py* files in the directory. Pylint checks for style and some common errors. See the *.pylintrc* file for Pylint config options. If you have an objection with the style, make a PR to change it.

To run the script, just do:

\$ python ci.py

in the same directory as *ci.py*.

#### **returns**

0 for success, non-zero for failure

**rtype**

A standard error code

## exception ci.CheckError

The CI process detected an error.

#### ci.get\_files\_to\_check(*directory: str*) → Iterable[str]

Iterate over the files to check in the directory.

#### **Parameters**

directory - The directory to check files in

#### **Returns**

An iterator over the Python files

#### ci.lint( $file: str$ )  $\rightarrow$  None

Call pylint on a file.

#### **Parameters**

file – The relative path of the file to *ci.py*

#### $ci.main() \rightarrow None$

The main function that runs the script.

#### ci.run\_doctests()

Run *doctest* on all the files.

#### **Returns**

The return code of running all the tests.

#### $ci.run\_limiting() \rightarrow int$

Run pylint on all the files.

### **Returns**

The return code

## ci.run\_system\_test()

Run all the system tests.

### **Returns**

The return code

**THREE**

<span id="page-10-0"></span>**EPSILON\_CONSTRAINT**

## **FOUR**

## **EXCEL\_TO\_REQUEST\_FORMAT**

<span id="page-12-0"></span>A script that converts an Excel file into the request format.

The Excel file has to be in one of the supported formats, which examples can be found in the data\_formats directory.

To run the script on a supported Excel file, do:

\$ python excel\_to\_request\_format.py <Excel file path> <output file path>

This prints out the request format of the excel file into *<output file path>*.

To see all the possible arguments, run:

\$ python excel\_to\_request\_format.py –help

#### class excel\_to\_request\_format.Converter(*excel\_file*)

The SuperClass for all Excel-to-request-format converters.

All a subclass needs to do is implement all the abstract methods and the superclass does the rest of the work.

#### convert()

Convert the file into the request format.

#### **Returns**

The request format

#### exception excel\_to\_request\_format.FormatUnsupportedError

The Excel format is not supported.

#### excel\_to\_request\_format.convert(*excel\_file*)

Convert the excel file into the request format.

#### **Parameters**

excel\_file – The path to the excel file

#### **Returns**

The request format as a Python dict

#### excel\_to\_request\_format.main()

The function that runs the script.

#### excel\_to\_request\_format.parse\_args()

Parses the command-line arguments.

## **FIVE**

## **LOGGER**

<span id="page-14-0"></span>This script is an interface for using the logging module to log the running of energy hub model.

#### $logger.add\_consider() \rightarrow None$

Add a logging handler for stderr.

logger.add\_file\_handler(*filename: str*) → None

Add a logging handler for a log file.

## **Parameters**

filename – The name of the log file

logger.create\_logger(*filename: str*) → None

Add logging to the application.

**Parameters** filename – The name of the log file

## $logger.get\_default\_formatter() \rightarrow Formatter$

Return a default formatter for logging.

## **The format is:**

Hours:Minutes:Second.Milliseconds - Location - [level]: message

## **Returns**

A logging.Formatter for the default format

## **MULTIPLE\_HUBS**

<span id="page-16-0"></span>Solving energy hub model for n number of hubs with any network of connections wanted between the hubs.

#### **To run for multiple hubs:**

\$ python multiple\_hubs.py -n NUMBER OF HUBS

If n (NUMBER OF HUBS) is not inputted the code will not run.

#### **Naming input excel files:**

file names should start with "hub" followed by increasing numbers starting from 0. The files should be in the 'network' folder

### **To set the connections between the hubs ( the links):**

All the links between the hubs should be set in a separate excel file in the 'network' folder. It should be called "network.xlsx"

The default set up is one directional connections. To set bidirectional connections, the connections should be defined per each direction, i.e:

one direction: link 0: start\_id: 0 end\_id: 1

## **bidirectional: link 0: start\_id: 0 end\_id: 1,**

link 1: start\_id: 1 end\_id: 0

The link ids should start from 0 and increase by 1. The node ids (start\_id and end\_id) correspond to hubs numbering in the names of the hubs excel files.

Note: Do not name constraints specific names in the EHubModel class -> will not be able to construct constraints in multiple\_hubs

```
class multiple_hubs.NetworkModel(*, excel=None, request=None, name=None, network=None,
                                    network_request=None, hub_id=None, max_carbon=None)
```
A subclass that allows connections between hubs.

## calc\_network\_investment\_cost()

Calculating investment cost for the links the hub has. Cost split between 2 hubs that are connected with the same link

## calc\_total\_cost()

Modifying total cost constraint. Adding network cost to the total cost.

## link\_is\_installed(*link*)

Set binary to 1 if capacity of link is  $> 0$ . :param link: A link

## link\_is\_installed\_2(*link*)

Set binary to 1 if capacity of link is  $> 0$ . :param link: A link

multiple\_hubs.linear\_power\_flow\_constraint(*power*, *angle\_from*, *angle\_to*, *time*, *reactance*) Constraint for linear powerflows

#### multiple\_hubs.link\_capacity\_constraint(*link*, *hub*, *i*)

Constraint for the flow in the links.

multiple\_hubs.multiple\_hubs(*minimize\_carbon=False*, *output\_filename=None*, *input\_files=None*, *network\_excel=None*, *network\_request=None*, *max\_carbon=None*, *n=0*, *solver='glpk'*)

Core function for solving of multiple PyEHub models.

#### multiple\_hubs.network\_constraint(*hub*, *link\_end*, *link\_start*)

Yields the constraints that allow a network connection between two hubs.

#### **Parameters**

- hub The hub
- link\_end all the links that the hub ends at
- link\_start all the links that the hub start at

#### **Yields**

A network energy balanced constraints for each hub

## **SEVEN**

## **NETWORK\_TO\_REQUEST\_FORMAT**

<span id="page-18-0"></span>A script that converts a network Excel file into the request format.

The Excel file has to be in one of the supported formats, which examples can be found in the data\_formats directory.

## **EIGHT**

## **OUTPUTTER**

<span id="page-20-0"></span>A script for outputting the results of a PyEHub model.

Outputs can be stored to an excel spreadsheet or printed to the console.

outputter.output\_excel(*solution: dict*, *file\_name: str*, *time\_steps: int | None = None*, *sheets: list | None = None*)

Output the solution dictionary to an Excel file.

It outputs the time series data in their own sheet with the rest being put into another sheet.

#### **Parameters**

- **solution** A dictionary of the solution part of the response format. This contains the variables and parameters of the solved model.
- file\_name The name of the Excel file to write to
- time\_steps Optional. The number of time steps to classify a dataframe as holding time series data.
- **sheets** A list of all the sheets to be contained in the excel file.

#### outputter.place\_in\_dict(*t*, *model*, *dictionary: dict*, *key: str*, *value*)

Appends an entry in the list corresponding to key if key exists in dictionary. Otherwise creates a single entry in the dictionary as {key: [value]}

#### outputter.plot\_energy\_balance(*model*, *results: dict*, *\*\*kwargs*) → None

Visualization of energy balance for all the streams, i.e., Plots the energy interactions of all the streams with loads, converters, storages, imports and exports. Plots are dashed and marked with shape markers for visibility in case of overlap. Adjust the properties of the plot by passing arguments from below.

#### **Parameters**

- model The object of EHubModel class (or any child class thereof); the energy hub model.
- results dictionary; returned by solve() method.
- size tuple; (width, height) of the plot [default is  $(9,5)$ ].
- **lw** float; linewidth of the plots [default is 2].
- **d1** float; length of the dashes constituting the dashed plots [default is 3].

#### outputter.plot\_storages(*results: dict*, *\*\*kwargs*) → None

Plots various variables related to storages: storage state: The level of energy remaining in the storage. gross charge(charge from stream): Energy sent to storage from stream for charging. gross discharge(discharge to stream): Energy going into stream after discharging. net charge: Energy actually reaching storage(after loss of gross charge due to charging efficiency). net discharge: Energy actually leaving storage(after loss from this due to discharging efficiency, it becomes gross

discharge).

decay loss(standing loss): Energy dissipating due to standing losses. Note: All of the above are plotted as default. You can change this by passing respective arguments.

#### **Parameters**

- results dictionary; returned by solve() method.
- **pl\_state** boolean value; whether to plot 'storage state' or not.
- pl\_gross\_ch boolean value; whether to plot 'gross charge' or not.
- pl\_gross\_dch boolean value; whether to plot 'gross discharge' or not.
- **pl\_net\_ch** boolean value; whether to plot 'net charge' or not.
- pl\_net\_dch boolean value; whether to plot 'net discharge' or not.
- pl\_decay boolean value; whether to plot 'decay loss' or not.
- size tuple; (width, height) of the plot [default is  $(10,5)$ ].
- **percentage** boolean; y-axis units in  $\%$  or in kWh [default].

#### outputter.pretty\_print( $results: dict$ )  $\rightarrow$  None

Print the results in a prettier format.

#### **Parameters**

results – The results dictionary to print

#### outputter.print\_capacities(*results*)

Prints the capacities of each tech and storage at the end

#### **Parameters**

results – the solved model

outputter.print\_section(*section\_name: str*, *solution\_section: dict*) → None Print all the attributes with a heading.

#### **Parameters**

- section\_name  $-$  The heading
- solution\_section The dictionary with all the attributes

#### outputter.print\_warning(*results*)

Prints an error if the model burns energy, i.e there is energy from storage and energy to storage at same time step.

#### **Parameters**

results – the solved model

outputter.sort\_dict(*mapping: dict | OrderedDict*) → OrderedDict

Sorts a dictionary and all its sub-dicionaries as well.

#### **Examples**

```
>>> sort_dict({1: 'a', 3: 'c', 2: 'b'})
OrderedDict([(1, 'a'), (2, 'b'), (3, 'c')])
>>> sort_dict({1: {3: 'c', 2: 'b', 1: 'a'}})
OrderedDict([(1, OrderedDict([(1, 'a'), (2, 'b'), (3, 'c')]))])
```
#### **Parameters**

mapping – The dictionary to be sorted

#### **Returns**

The sorted dictionary as an OrderedDict

#### outputter.stream\_info(*results*, *output\_file*)

New output format with the information separated in different sheets for different streams.

#### **Parameters**

- results the solved model
- output\_file the output excel file

#### outputter.to\_dataframe(*name: str*, *value: dict*) → DataFrame

Convert a dictionary into a dataframe.

#### **Parameters**

- **name** The name for the dataframe
- **value** The dictionary to be converted

#### **Returns**

A Pandas DataFrame.

#### outputter.to\_dataframes(*frames: dict*) → OrderedDict

Convert the values of a dictionary into dataframes if they can be converted.

#### **Parameters**

frames – The dictionary to be converted

#### **Returns**

An ordered dictionary with dataframes as values (if they can be converted).

## <span id="page-24-0"></span>**NINE**

**RUN**

## **TEN**

## **EHUB\_MODEL**

<span id="page-26-0"></span>Provides a class for encapsulating an energy hub model.

class energy\_hub.ehub\_model.EHubModel(*\**, *excel=None*, *request=None*, *big\_m=99999*, *max\_carbon=None*) Represents a black-box Energy Hub.

#### calc\_investment\_cost()

A constraint for calculating the investment cost.

#### calc\_maintenance\_cost()

A constraint for calculating the maintenance cost.

#### calc\_operating\_cost()

A constraint for calculating the total operating cost.

#### calc\_total\_carbon()

A constraint for calculating the total carbon produced.

#### calc\_total\_cost()

A constraint for calculating the total cost.

#### capacity\_bounds()

Ensure the capacities are within their given bounds.

#### compile()

Build all the constraints and variables of the model.

#### property constraints

The list of constraints on the model.

#### energy\_balance(*t*, *stream*)

Ensure the loads and exported energy is below the produced energy.

#### **Parameters**

- $\bullet$  **t** A time step
- stream An output stream

#### max\_carbon\_level()

Constraint to set a max carbon cap.

#### property objective

The objective "function" of the model.

#### recompile()

Clear all constraints and variables then compile again.

solve(*solver\_settings: dict | None = None*, *is\_verbose: bool = False*)

Solve the model.

#### **Parameters**

- solver\_settings The config options for the solver
- is\_verbose Makes it so the solver prints everything

**Returns**

The results

#### storage\_balance(*t*, *storage*)

Calculate the current storage level from the previous level.

#### **Parameters**

- $\cdot$  **t** A time step
- storage A storage

#### storage\_charge\_rate(*t*, *storage*)

Ensure the charge rate of a storage is below it's maximum rate.

#### **Parameters**

- $\bullet$  **t** A time step
- storage A storage

#### storage\_discharge\_rate(*t*, *storage*)

Ensure the discharge rate of a storage is below it's maximum rate.

#### **Parameters**

- $\cdot$  **t** A time step
- storage  $A$  storage

#### storage\_input\_positive(*t*, *storage*)

Energy to storage should be positive.

#### storage\_is\_installed(*storage*)

Set binary to 1 if capacity of storage is  $> 0$ . :param storage: A storage

#### storage\_is\_installed\_2(*storage*)

Set binary to 1 if capacity of storage is  $> 0$ . :param storage: A storage

#### storage\_level\_above\_minimum(*t*, *storage*)

Ensure the storage level is above it's minimum level.

#### **Parameters**

- $\cdot$  **t** A time step
- storage A storage

#### storage\_level\_below\_capacity(*t*, *storage*)

Ensure the storage's level is below the storage's capacity.

#### **Parameters**

- $t A$  time step
- storage A storage

#### storage\_level\_positive(*t*, *storage*)

Storages' levels should be above zero.

#### storage\_looping(*storage*)

Ensure that the storage level at the beginning is equal to it's end level.

#### storage\_output\_positive(*t*, *storage*)

Energy from the storages should be positive.

#### tech\_export\_positive(*t*, *stream*)

Energy exported should be positive.

#### tech\_import\_positive(*t*, *stream*)

Energy exported should be positive.

#### tech\_input\_below\_capacity(*t*, *tech*)

Ensure the energy input by a tech is less than its capacity.

#### **Parameters**

- $\cdot$  **t** A time step
- tech A converter

### tech\_input\_positive(*t*, *tech*)

Energy input to tech should be positive.

#### tech\_is\_installed(*tech*)

Set binary to 1 if capacity of tech is  $> 0$ . :param tech: A converter

#### tech\_is\_installed\_2(*tech*)

Set binary to 1 if capacity of tech is > 0. :param tech: A converter

#### tech\_is\_on(*t*, *disp*, *out*)

Set binary to on if tech is active.

#### **Parameters**

- $\bullet$  **t** A time step
- disp A dispatch tech
- out An output energy stream

#### tech\_is\_on\_2(*t*, *disp*, *out*)

Set binary to on if tech is active.

#### **Parameters**

- $\cdot$  **t** A time step
- $\cdot$  disp $-$ A dispatch tech
- out An output energy stream

#### tech\_part\_loads(*t*, *disp*, *out*)

#### **Parameters**

- $\bullet$  **t** A time step
- $\cdot$  disp $-$ A dispatch tech
- out An output energy stream

exception energy\_hub.ehub\_model.InfeasibleConstraintError(*constraint\_name: str | None = None*, *arguments: tuple | None = None*)

A constraint will always be false.

## **ELEVEN**

## **INPUT\_DATA**

```
Provides functionality for handling the request format for using in the EHubModel.
class energy_hub.input_data.InputData(request: dict)
     Provides convenient access to needed data to implement an energy hub model.
     property c_matrix: Dict[str, Dict[str, float]]
          Return a dictionary-format for the C matrix.
          The format is like {converter name: {stream name: ...}, ...}
     property capacities: List[Capacity]
          The list of capacities.
     property carbon_credits: Dict[str, float | str]
          The carbon credit of each stream.
     property carbon_factors: Dict[str, float | str]
          The carbon factor of each stream.
     property converter_names: List[str]
          Return the names of the converters.
     property converters: List[Converter]
          The list of converters.
     property converters_capacity: Dict[str, float]
          Return the capacities of the converters.
     property demand_stream_names
          The sorted list of demand streams names.
     property demands: Iterable[TimeSeries]
          Return the TimeSeries that are demands.
     property export_streams: List[str]
          The names of streams that are exportable.
     property feed_in: Dict[str, float | str]
          The export price of each output stream.
     property fixed_capital_costs: Dict[str, float]
          Return the fixed capital cost for each converter.
     property fuel_price: Dict[str, float | str]
          Return the price of each fuel.
```

```
property import_streams: List[str]
    The names of streams that are importable.
property interest_rate: float
    The interest rate.
property linear_cost: Dict[str, float]
    Return the linear cost for each tech.
property link_capacity: Dict[int, float]
    Return the capacities of the converters.
property link_end: Dict[int, int]
    Return the id of the end node
property link_length: Dict[int, float]
    Returns the length of each link
property link_reactance: [<class 'int'>, <class 'float'>]
    Return the reactance of each link
property link_start: Dict[int, int]
    Return the id of the start node
property link_thermal_loss: [<class 'int'>, <class 'float'>]
    Return the thermal loss of each link
property link_type: [<class 'int'>, <class 'str'>]
    Return the type of each link
property links_ids: List[int]
    Returns a list of id of all the links
property loads: Dict[str, Dict[int, float]]
    The data for all demands as a dictionary that is indexed by (demand time series ID, time).
property output_stream_names
    The sorted list of output streams names.
property part_load: Dict[str, Dict[str, float]]
    Return the part load for each tech and each of its outputs.
property part_load_techs: List[str]
    The names of the converters that have a part load.
property source: Iterable[TimeSeries]
    Return the TimeSeries that are sources.
property source_stream_names
    The sorted list of source streams names.
property storage_annual_maintenance_cost: Dict[str, float]
    Returns annual maintenance cost of each storage
property storage_capacity
    The capacity of each storage.
```
property storage\_charge: Dict[str, float] The maximum charge of each storage.

- property storage\_discharge: Dict[str, float] The maximum discharge of each storage.
- property storage\_ef\_ch: Dict[str, float] The charging efficiency of each storage.
- property storage\_ef\_disch: Dict[str, float] The discharging efficiency of each storage.
- property storage\_fixed\_capital\_cost: Dict[str, float] Returns fixed capital cost of each storage
- property storage\_lin\_cost: Dict[str, float] The linear cost of each storage.
- property storage\_loss: Dict[str, float] The decay of each storage.
- property storage\_min\_soc: Dict[str, float] The minimum state of charge of each storage.
- property storage\_names: List[str]

Return the names of the storages.

property storage\_npv: Dict[str, float]

The net present value of each storage.

property storages: List[[Storage](#page-48-1)]

The list of storages.

```
property stream_names: List[str]
```
Return the names of the streams.

property stream\_timeseries: Dict[str, float]

Return the streams that have an availability timeseries.

property streams: List[[Stream](#page-50-1)]

The list of streams.

property tech\_npv: Dict[str, float]

The net present value of each converter.

property time: List[int]

Return the time steps of the model.

### property time\_series\_data: Dict[str, Dict[int, float]]

The data for the availability time series as a dictionary that is indexed by time.

property time\_series\_list: List[[TimeSeries](#page-52-1)]

The list of time series.

#### property variable\_maintenance\_cost: Dict[str, float]

The variable maintenance cost of each converter.

## **TWELVE**

## **PARAM\_VAR**

<span id="page-34-0"></span>Provides a class that can either be a reference to a value or to a variable.

class energy\_hub.param\_var.ConstantOrVar(*\*indices: List*, *model=None*, *values: Dict | None = None*) Provides access to data that can either be a constant or a variable.

The values can either be a constant (like a float) or can be a str, which is a reference to a variable in the model.

#### property values

Return the values.
## **THIRTEEN**

## **UTILS**

<span id="page-36-1"></span><span id="page-36-0"></span>Provides some utility functions for all code in energy\_hub.

#### energy\_hub.utils.cached\_property(*func*)

Return a property that caches results.

#### **Parameters**

func – The function to decorated

### **Returns**

The decorated cached property

### energy\_hub.utils.constraint(*\*args*, *enabled=True*)

Mark a function as a constraint of the model.

The function that adds these constraints to the model is *\_add\_indexed\_constraints*.

#### **Parameters**

- \*args The indices that the constraint is indexed by. Each element of each index is passed to the method.
- enabled Is the constraint enabled? Defaults to True.

### **Returns**

The decorated function

### energy\_hub.utils.constraint\_list(*\**, *enabled=True*)

Mark a function as a ConstraintList of the model.

The function has to return a generator. ie: must use a yield in the method body.

### **Parameters**

enabled – Is the constraint enabled? Defaults to True.

#### **Returns**

The decorated function

## **FOURTEEN**

## **RESPONSE\_FORMAT**

<span id="page-38-1"></span><span id="page-38-0"></span>Provides functionality for handling the response format.

### **Examples**

If you want to validate a dictionary against the response format:

```
>>> from data_formats import response_format
>>> example = {}
>>> response_format.validate(example)
```
#### **Traceback (most recent call last):**

data\_formats.response\_format.ResponseValidationError

### exception data\_formats.response\_format.ResponseValidationError

The instance failed to validate against the SCHEMA.

```
data_formats.response_format.create_response(status: Status, model: Dict) → Dict[str, Any]
```
Create a new response format dictionary.

### **Parameters**

- status The status of the problem
- model A dictionary of the variables and their values that were used in the model

data\_formats.response\_format.validate(*instance: dict*) → None

Validate the instance against the schema.

#### **Parameters**

instance – The potential instance of the schema

### **Raises**

ValidationError – the instance does not match the schema

## **FIFTEEN**

## **CAPACITY**

<span id="page-40-1"></span><span id="page-40-0"></span>Provides functionality for handling a request format capacity.

class data\_formats.request\_format.capacity.Capacity(*capacity\_request: dict*)

A wrapper for a request format capacity.

### property domain

The domain of the capacity.

### property lower\_bound: float | None

The lower bound of the capacity as a float.

#### property name: str

The name of the capacity.

### property upper\_bound: float | None

The lower bound of the capacity as a float.

## **SIXTEEN**

## **CONVERTER**

<span id="page-42-1"></span><span id="page-42-0"></span>Provides functionality for handling a request format's converter.

class data\_formats.request\_format.converter.Converter(*converter\_request: dict*, *capacity\_converter:*

*dict*)

A wrapper for a request format converter.

property area: float | None

Return the area of this roof tech if this tech is a roof tech.

### property capacity: float | str

Return the capacity of the converter.

### property capital\_cost: float

Return the capital cost of the converter.

### property efficiency: float

The efficiency of the converter.

### property fixed\_capital\_cost: float

Return the fixed capital cost of the converter.

### The fixed capital cost if it has one or 0.

**Returns**

property has\_part\_load: bool

Does the converter have a part load?

### property inputs: List[str]

The names of the input streams for the converter.

property is\_chp: bool

Does the converter use and/or output heat and power?

property is\_dispatch: bool

Is this a dispatch converter?

- property is\_grid: bool Is this converter the grid?
- property is\_roof\_tech: bool Is this converter on the roof?

property is\_solar: bool

Is the converter solar?

### property lifetime: float

The lifetime in years of the tech.

### property max\_capacity: float

The maximum capacity of the converter.

property min\_load: float | None

Return the minimum load of the tech if it has one.

### property name: str

The name of the converter.

### property output\_ratios: Dict[str, float]

The output ratios for each output stream.

### property outputs: List[str]

The names of the output streams for the converter.

### property usage\_maintenance\_cost: float

The usage maintenance cost of the converter.

## **SEVENTEEN**

## **NETWORK**

<span id="page-44-1"></span><span id="page-44-0"></span>Provides functionality for handling a request format network\_links. class data\_formats.request\_format.network.Network\_links(*network\_links\_request: dict*, *capacity\_link: dict*) A wrapper for a request format Network\_links. property end\_id: int return end node id property length: float return the length of the link property link\_capacity: float | str return the capacity of the connection property link\_cost: float return the cost of the connection property link\_id: int return network link id property link\_reactance: float return the reactance across the connection property link\_type: str return the type of the connection property start\_id: int return start node id property total\_pressure\_loss: float return the pressure loss of the connection property total\_thermal\_loss: float

return the thermal loss of the connection

## **EIGHTEEN**

## **REQUEST\_FORMAT**

<span id="page-46-1"></span><span id="page-46-0"></span>Provides functionality for handling the request format.

### **Examples**

If you want to validate a dictionary against the request format:

```
>>> from data_formats import request_format
>>> example = {}
>>> request_format.validate(example)
```
**Traceback (most recent call last):**

data\_formats.request\_format.request\_format.RequestValidationError

### exception data\_formats.request\_format.request\_format.RequestValidationError

The request format instance failed to validate against the SCHEMA.

```
data_formats.request_format.request_format.validate(instance: dict) → None
```
Validate the instance against the schema.

### **Parameters**

instance – The potential instance of the schema

#### **Raises**

ValidationError – the instance does not match the schema

## **NINETEEN**

## **STORAGE**

<span id="page-48-1"></span><span id="page-48-0"></span>Provides functionality for handling a request format's storage.

```
class data_formats.request_format.storage.Storage(storage_request: dict, capacity_request: dict)
     A wrapper for a request format storage.
```
#### property annual\_maintenance\_cost: float

The annual maintenance cost of the storage

#### property capacity: float | str

Return the capacity of the storage.

### property charge\_efficiency: float

The charge efficiency of the storage.

property cost: float

The cost of the storage.

#### property decay: float

The decay of the storage.

### property discharge\_efficiency: float

The discharge efficiency of the storage.

### property fixed\_capital\_cost: float

The fixed capital cost of the storage

#### property lifetime: float

The life time in years of the storage.

#### property max\_charge: float

The maximum charge of the storage.

#### property max\_discharge: float

The maximum discharge of the storage.

#### property min\_state: float

The minimum state of charge of the storage.

#### property name: str

Return the name of the storage.

#### property stream: str

The stream that this storage holds.

## **TWENTY**

## **STREAM**

<span id="page-50-1"></span><span id="page-50-0"></span>Provides functionality for handling the streams in the request format.

class data\_formats.request\_format.stream.Stream(*stream\_request: dict*, *request: dict*)

A wrapper for a request format stream.

property co2: float

The C02 factor of the stream.

### property co2\_credit: float

The C02 factor of the stream.

### property export\_price: float

The export price of the stream.

### property exportable: bool

If the stream is exportable.

property importable: bool If the stream is importable.

### property is\_output: bool

Is this an output stream?

#### property name: str

The name of the stream.

#### property price: float

The price of the stream.

### property timeseries: str

The availability of the stream.

## **TWENTYONE**

## **TIME\_SERIES**

<span id="page-52-1"></span><span id="page-52-0"></span>Provides functionality for handling a request format's time series.

class data\_formats.request\_format.time\_series.TimeSeries(*time\_series\_request: dict*)

A wrapper for a request format time series.

### property data: Dict[int, float]

A dictionary from time to the values of the series.

#### property is\_demand: bool

Is this time series a demand?

#### property is\_price: bool

Is this time series a price

#### property is\_solar: bool

Is this time series for solar data?

#### property is\_source: bool

Is this time series a source?

#### property name: str

The name of the time series.

### property stream: str

Return the name of the stream.

## **TWENTYTWO**

## **CONSTRAINT**

<span id="page-54-2"></span><span id="page-54-1"></span>Contains a class for a linear programming constraint.

### **Exports:**

>>> from pylp.constraint import Constraint

<span id="page-54-0"></span>class pylp.constraint.Constraint(*lhs*, *operator: str*, *rhs*)

Represents a linear programming constraint.

### construct()

Build the constraint for use in the solver.

## **TWENTYTHREE**

## **EXPRESSION**

<span id="page-56-2"></span><span id="page-56-1"></span>Contains functionality for dealing with expressions.

#### **Exports:**

>>> from pylp.expression import Expression

<span id="page-56-0"></span>class pylp.expression.Expression(*operator: str*, *operands: list*)

Represents an expression in a linear programming problem.

### **Notes**

A list of operands is given in order to reduce the height of the expression tree.

```
Normally, an operator operates on two operands. Thus the expression:
     5 + 5 + 5
```
**can be represented as a tree:**

**/ 5 +** / 5 5

•

But as the expression gets longer, a naive approach would result in a very tall tree. In order to evaluate the tree, we would have to traverse all the way to its leafs, which at its deepest part would probably result in a stack overflow (maximum recursion error).

#### **But treating the operands as a list, results in a nicer tree:**

•  $/$  | 5 5 5

And this tree stays at the same height the more operands it holds.

This prevents a stack overflow from occurring. This also results in better performance as well.

### construct()

Build the expression for use in the solver.

### evaluate()

Evaluate the expression.

#### is\_same\_type(*other:* [Expression](#page-56-0)) → bool

Return True if the other expression is of the same type.

## **TWENTYFOUR**

### **PROBLEM**

<span id="page-58-1"></span>Contains functionality for dealing with a linear programming model.

<span id="page-58-0"></span>class pylp.problem.Status(*status*, *time*)

#### status

Alias for field number 0

### time

Alias for field number 1

pylp.problem.solve(*\**, *objective=None*, *constraints: Iterable[*[Constraint](#page-54-0)*] | None = None*, *minimize: bool = False*, *solver: str = 'glpk'*, *verbose: bool = False*, *options: list | None = None*, *solver\_path: str | None = None*, *\*\*kwargs*) → *[Status](#page-58-0)*

Solve the linear programming problem.

### **Parameters**

- objective The objective function
- constraints The collection of constraints
- **minimize** True for minimizing; False for maximizing
- solver The solver to use. Current supports 'glpk', 'theo-cluster' and 'cplex'.
- verbose If True, output the results of the solver
- list (*options*) add options to the (*glpk*) solver
- \*\***kwargs** is used to set the cluster path

#### **Returns**

Optimal, Unbounded, etc.) and the elapsed time

### **Return type**

A tuple of the status (eg

#### **solver: theo-cluster**

This is a specific version of the code to do cluster submission.

## **TWENTYFIVE**

## **TUTORIAL**

<span id="page-60-0"></span>This file serves as a tutorial/example of using PyLP.

To run the file from the root directory of this project, do

python3.6 -m pylp.tutorial

This is because this tutorial is inside the package it is using.

### pylp.tutorial.main()

The main function of the tutorial.

For this tutorial, we will be finding a selection of candy that minimizes our costs but we get at least 400 grams of sugar.

## **TWENTYSIX**

## **VARIABLE**

<span id="page-62-1"></span><span id="page-62-0"></span>Contains classes for linear programming variables.

class pylp.variable.BinaryVariable(*name: str | None = None*)

A variable that represents a binary variable.

ie: it only has two value: 0 or 1.

```
class pylp.variable.IntegerVariable(name: str | None = None)
```
A variable that represents an integer number.

```
class pylp.variable.RealVariable(name: str | None = None)
```
A variable that represents a real number.

```
class pylp.variable.Variable(*, name: str | None = None, category: str = 'Continuous')
     Represents a linear programming variable.
```
This is the parent class of all variable classes that you should be using. ie. do NOT use this class directly.

 $construct() \rightarrow LpVariable$ 

Build the variable for use in the solver.

evaluate()  $\rightarrow$  float

The value of the variable found by the solver.

classmethod pulp\_name()  $\rightarrow$  str

Return a unique name for a new variable.

**CHAPTER TWENTYSEVEN**

## **MULTI\_RUN\_PERIOD**

#### <span id="page-64-0"></span>multi\_run\_period.merge\_hubs(*hubs*)

Compiles and combines the constraints of each subproblem into one list. :param hubs: List of EHubs. :return: The list of constraints for each hub combined with the capacities constraint to ensure the same converter capacities across all EHubs.

### multi\_run\_period.multi\_run\_output(*hubs*, *factor*)

Function for collecting the correct info from the multiple EHub models and combining them into one set of results :param hubs: the EHub models now containing their solutions :param factor: If the models are samples for larger time scales

### multi\_run\_period.run\_split\_period(*excel=None*, *request=None*, *output\_filename=None*, *max\_carbon=None*, *num\_periods=1*, *len\_periods=24*, *num\_periods\_in\_sample\_period=1*, *sample\_period\_position=0*, *solver='glpk'*)

Core function for splitting a PyEHub model into smaller problems to solve together. :param excel: Input excel file if the hub to be split is in excel. Converted into request format before being split into subproblems. :param request: Input in request JSON format if the hub to be split is in JSON. :param output\_filename: Name for file to right the output to if an output file is being used. :param max\_carbon: Max carbon value if using a capped carbon value. :param num\_periods: Number of sub problem EHubs to be solved together. :param len\_periods: Number of time steps per sub problem EHub to be solved. :param num\_periods\_in\_sample\_period: Number of periods being grouped together to be represented by 1 sub problem EHub. Example: One week representing a whole month would be ~four periods in a sample period. :param sample\_period\_position: Which period in the grouped sample to use as the representative EHub. Example the second week of every month would be two. :param solver: Which MILP solver to use. :return: The status of pylp's solving, the list of hubs (each with their solution), and the absolute cost (cost of all the subproblems added together with the correct factor)

### multi\_run\_period.same\_converter\_constraint(*converter*, *hubs*)

Constraint to ensure the capacities are kept constant across all the subproblems.

#### multi\_run\_period.same\_storage\_constraint(*storage*, *hubs*)

Constraint to ensure the capacities are kept constant across all the subproblems.

#### multi\_run\_period.split\_hubs(*excel=None*, *request=None*, *max\_carbon=None*, *num\_periods=1*, *len\_periods=24*, *num\_periods\_in\_sample\_period=1*,

*sample\_period\_position=0*)

Splits a PyEHub into a series of smaller hubs with a given period.

# **TWENTYEIGHT**

## **INDICES AND TABLES**

- genindex
- modindex
- search

## **PYTHON MODULE INDEX**

### b

BatchRunExcel, [3](#page-6-0)

### c

ci, [5](#page-8-0)

### d

```
data_formats.request_format.capacity, 37
data_formats.request_format.converter, 39
data_formats.request_format.network, 41
data_formats.request_format.request_format,
       43
data_formats.request_format.storage, 45
data_formats.request_format.stream, 47
data_formats.request_format.time_series, 49
data_formats.response_format, 35
```
### e

energy\_hub.ehub\_model, [23](#page-26-0) energy\_hub.input\_data, [27](#page-30-0) energy\_hub.param\_var, [31](#page-34-0) energy\_hub.utils, [33](#page-36-0) excel\_to\_request\_format, [9](#page-12-0)

### l

logger, [11](#page-14-0)

### m

multi\_run\_period, [61](#page-64-0) multiple\_hubs, [13](#page-16-0)

### n

network\_to\_request\_format, [15](#page-18-0)

### o

outputter, [17](#page-20-0)

### p

```
pylp.constraint, 51
pylp.expression, 53
pylp.problem, 55
pylp.tutorial, 57
pylp.variable, 59
```
## **INDEX**

## A

add\_console\_handler() (*in module logger*), [11](#page-14-1) add\_file\_handler() (*in module logger*), [11](#page-14-1) annual\_maintenance\_cost (*data\_formats.request\_format.storage.Storage property*), [45](#page-48-1) area (*data\_formats.request\_format.converter.Converter property*), [39](#page-42-1)

## B

BatchRunExcel module, [3](#page-6-1) BinaryVariable (*class in pylp.variable*), [59](#page-62-1)

## C

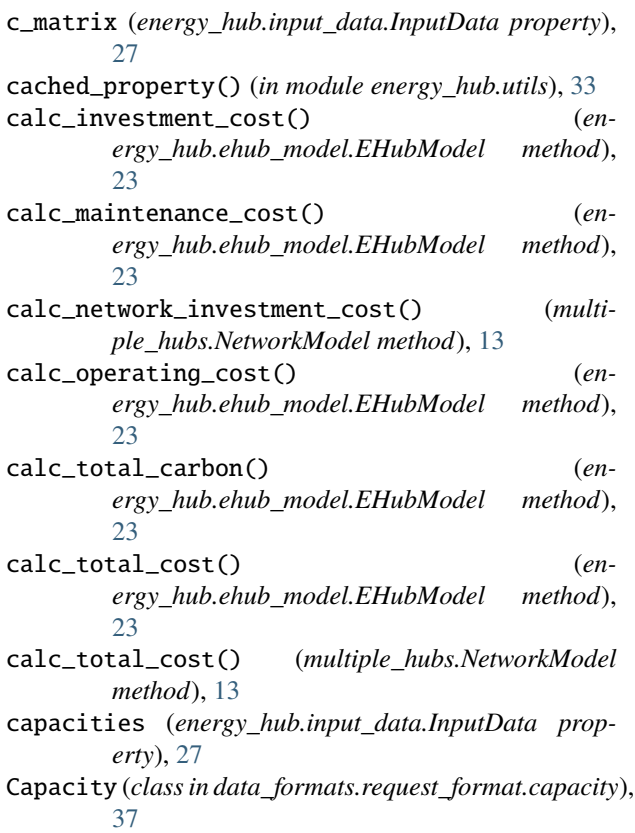

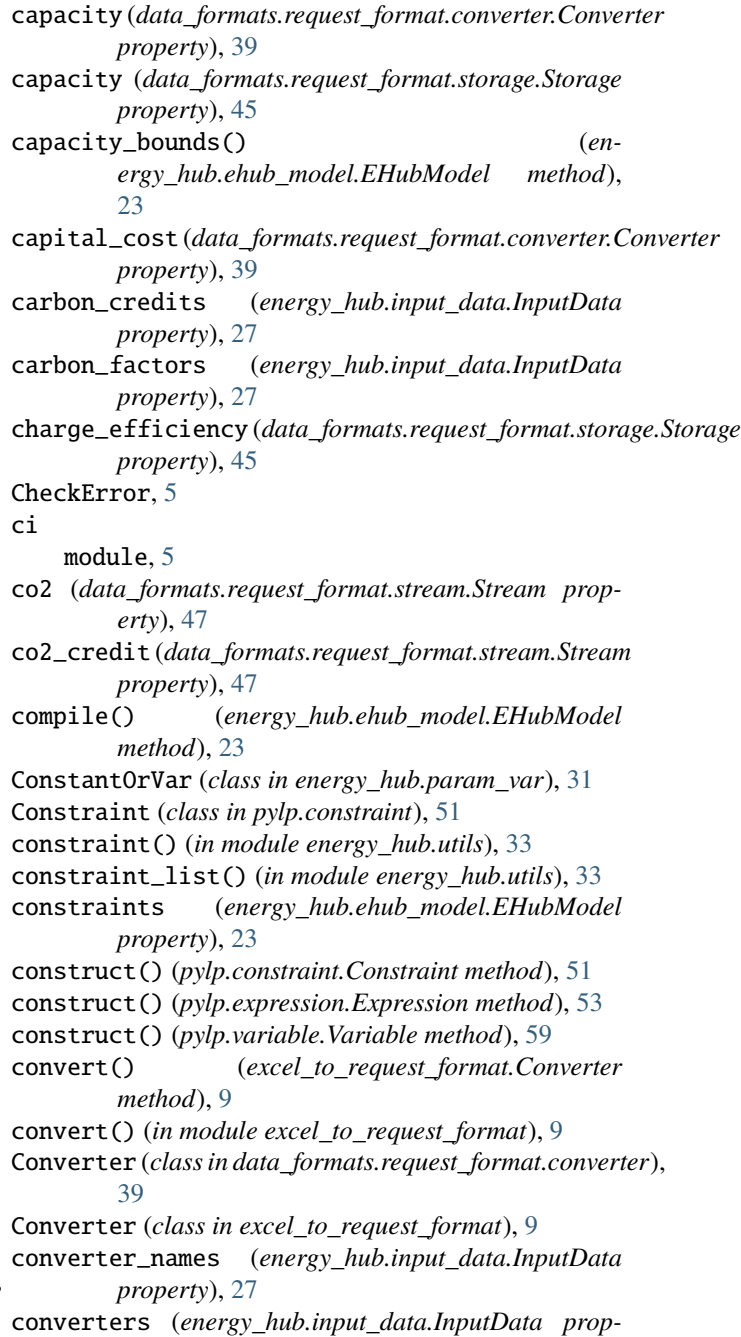

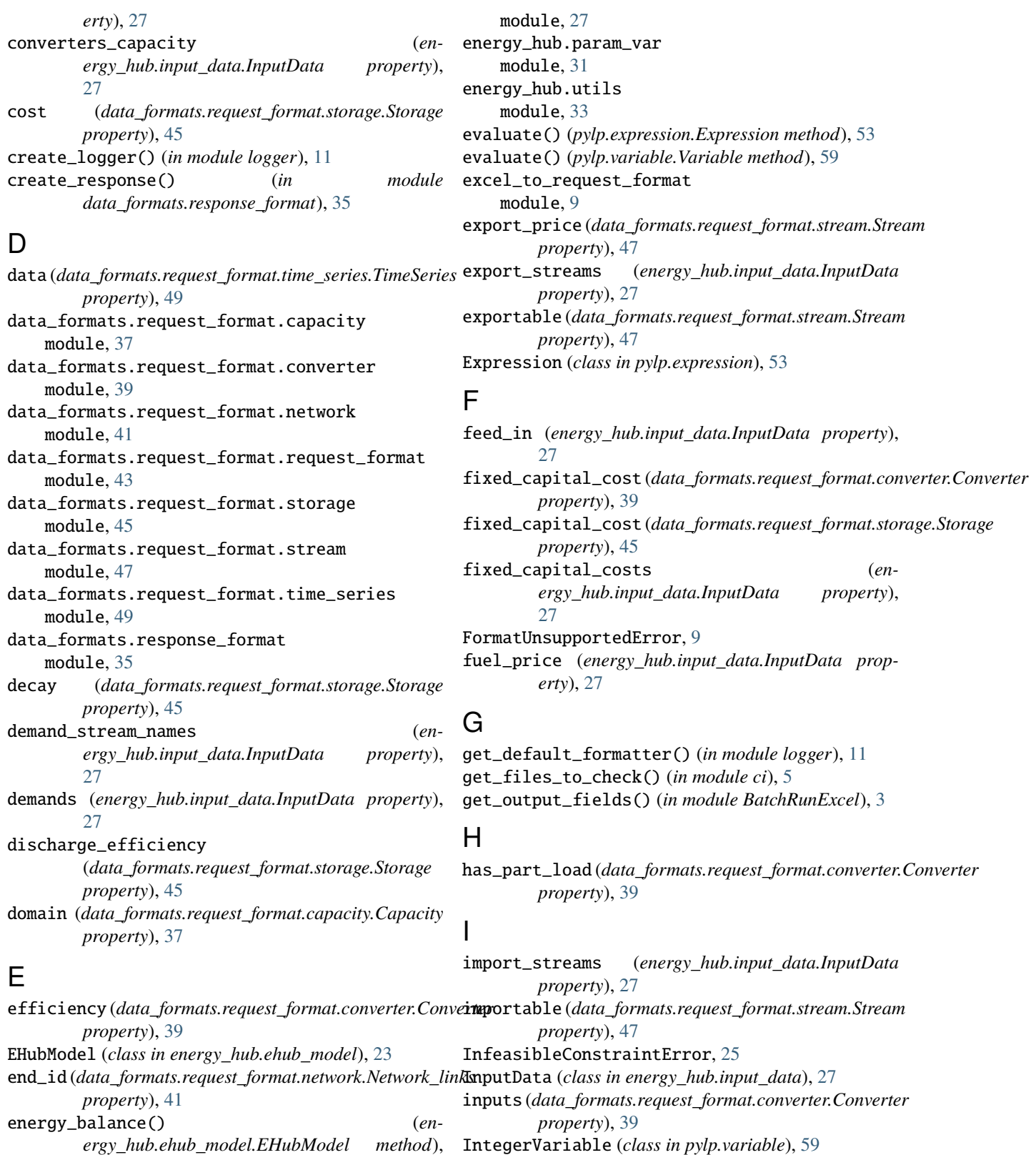

method), IntegerVariable (*class in pylp.variable*), [59](#page-62-1) interest\_rate (*energy\_hub.input\_data.InputData property*), [28](#page-31-0)

> is\_chp (*data\_formats.request\_format.converter.Converter property*), [39](#page-42-1)

[23](#page-26-1) energy\_hub.ehub\_model module, [23](#page-26-1) energy\_hub.input\_data
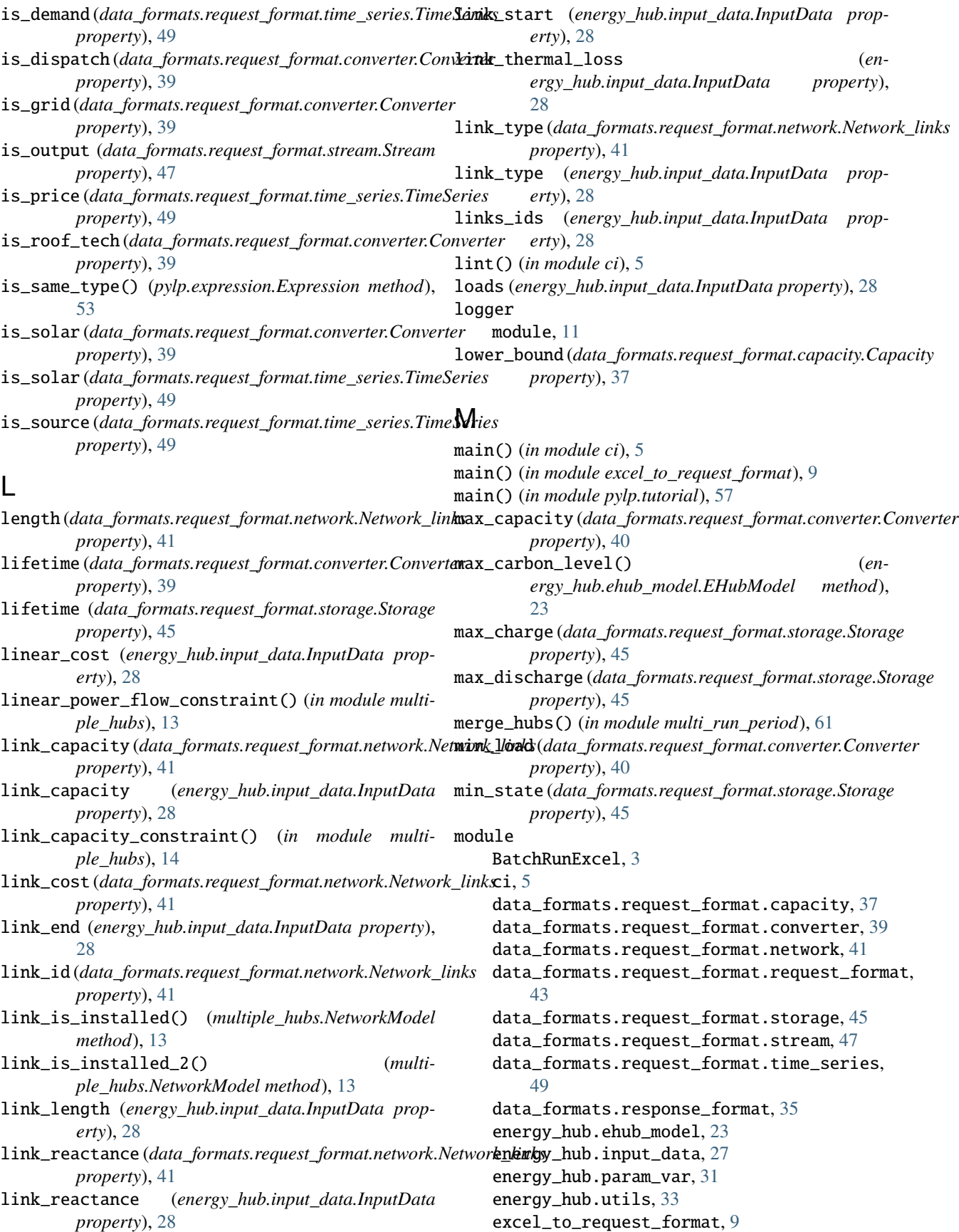

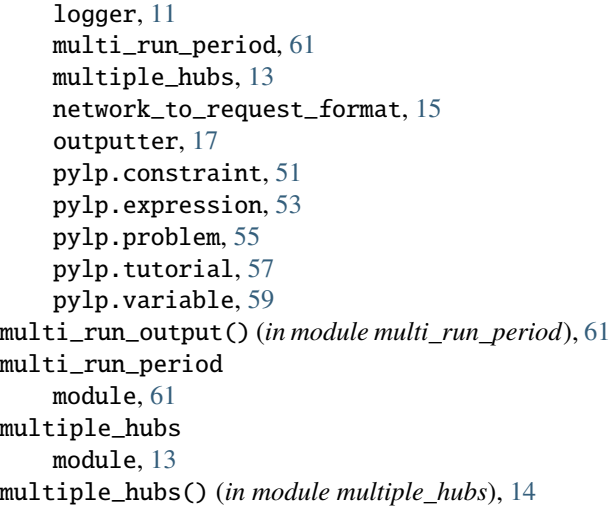

### N

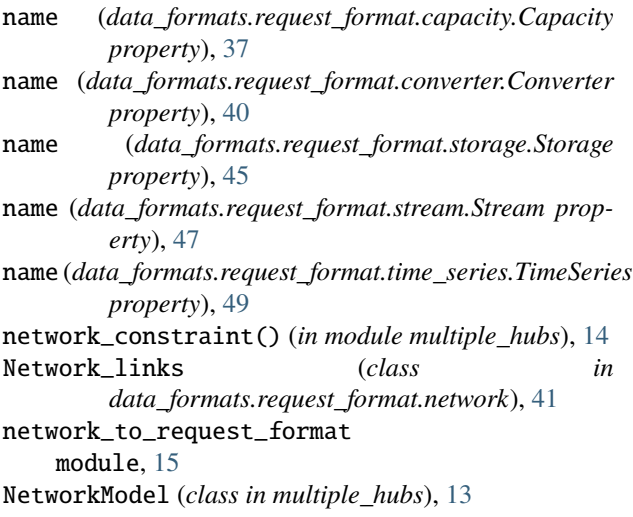

# O

objective (*energy\_hub.ehub\_model.EHubModel property*), [23](#page-26-0) output\_excel() (*in module outputter*), [17](#page-20-0) output\_ratios (*data\_formats.request\_format.converter.Converter* solve() (*energy\_hub.ehub\_model.EHubModel method*), *property*), [40](#page-43-0) output\_stream\_names (*energy\_hub.input\_data.InputData property*), [28](#page-31-0) output\_to\_excel() (*in module BatchRunExcel*), [3](#page-6-0) outputs (*data\_formats.request\_format.converter.Converter property*), [40](#page-43-0) outputter module, [17](#page-20-0) P parse\_args() (*in module excel\_to\_request\_format*), [9](#page-12-0) [23](#page-26-0) [28](#page-31-0)

part\_load (*energy\_hub.input\_data.InputData property*), [28](#page-31-0)

part\_load\_techs (*energy\_hub.input\_data.InputData property*), [28](#page-31-0) place\_in\_dict() (*in module outputter*), [17](#page-20-0) plot\_energy\_balance() (*in module outputter*), [17](#page-20-0) plot\_storages() (*in module outputter*), [17](#page-20-0) pretty\_print() (*in module outputter*), [18](#page-21-0) price (*data\_formats.request\_format.stream.Stream property*), [47](#page-50-0) print\_capacities() (*in module outputter*), [18](#page-21-0) print\_section() (*in module outputter*), [18](#page-21-0) print\_warning() (*in module outputter*), [18](#page-21-0) pulp\_name() (*pylp.variable.Variable class method*), [59](#page-62-0) pylp.constraint module, [51](#page-54-0) pylp.expression module, [53](#page-56-0) pylp.problem module, [55](#page-58-0) pylp.tutorial module, [57](#page-60-0) pylp.variable module, [59](#page-62-0)

### R

```
RealVariable (class in pylp.variable), 59
recompile() (energy_hub.ehub_model.EHubModel
        method), 23
RequestValidationError, 43
ResponseValidationError, 35
run_doctests() (in module ci), 5
run_linting() (in module ci), 5
run_split_period() (in module multi_run_period), 61
run_system_test() (in module ci), 6
```
## S

```
same_converter_constraint() (in module
        multi_run_period), 61
same_storage_constraint() (in module
        multi_run_period), 61
solve() (in module pylp.problem), 55
sort_dict() (in module outputter), 18
source (energy_hub.input_data.InputData property), 28
source_stream_names (en-
        ergy_hub.input_data.InputData property),
split_hubs() (in module multi_run_period), 61
start_id (data_formats.request_format.network.Network_links
        property), 41
Status (class in pylp.problem), 55
status (pylp.problem.Status attribute), 55
Storage (class in data_formats.request_format.storage),
        45
```
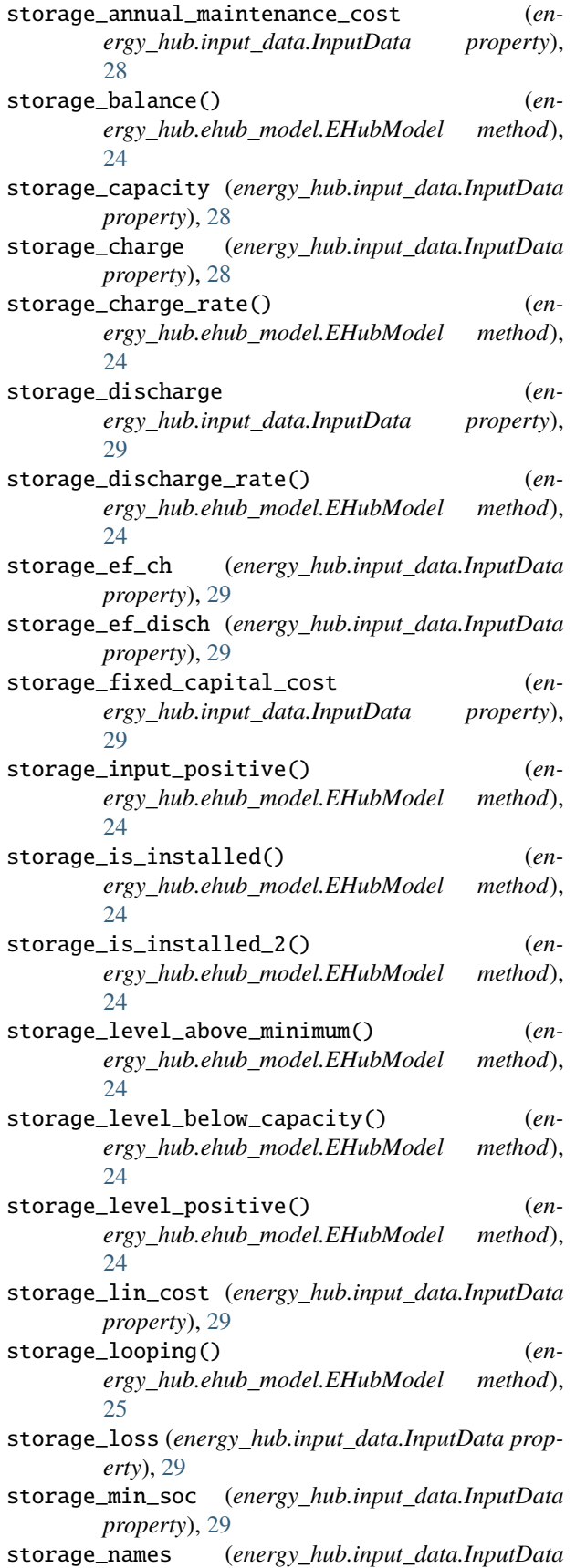

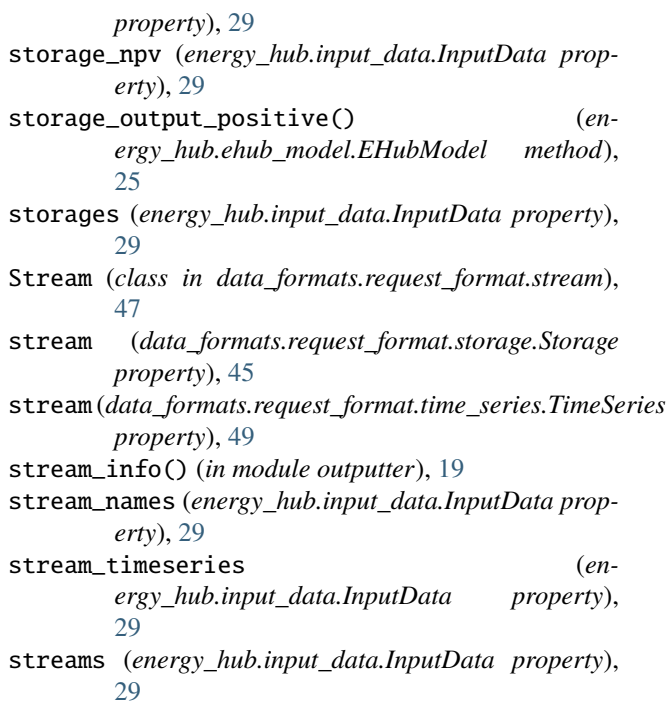

## T

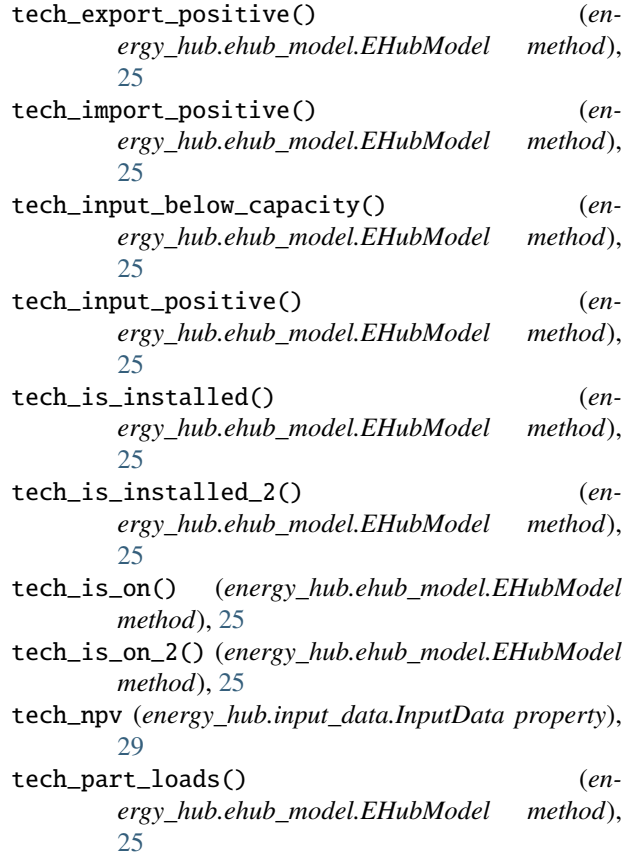

time (*energy\_hub.input\_data.InputData property*), [29](#page-32-0) time (*pylp.problem.Status attribute*), [55](#page-58-0)

time\_series\_data (*energy\_hub.input\_data.InputData property*), [29](#page-32-0) time\_series\_list (*energy\_hub.input\_data.InputData property*), [29](#page-32-0) TimeSeries (*class in data\_formats.request\_format.time\_series*), [49](#page-52-0) timeseries (*data\_formats.request\_format.stream.Stream property*), [47](#page-50-0) to\_dataframe() (*in module outputter*), [19](#page-22-0) to\_dataframes() (*in module outputter*), [19](#page-22-0) total\_pressure\_loss (*data\_formats.request\_format.network.Network\_links property*), [41](#page-44-0) total\_thermal\_loss (*data\_formats.request\_format.network.Network\_links property*), [41](#page-44-0)

## U

upper\_bound (*data\_formats.request\_format.capacity.Capacity property*), [37](#page-40-0) usage\_maintenance\_cost (*data\_formats.request\_format.converter.Converter property*), [40](#page-43-0)

### V

validate() (*in module data\_formats.request\_format.request\_format*), [43](#page-46-0) validate() (*in module data\_formats.response\_format*), [35](#page-38-0) values (*energy\_hub.param\_var.ConstantOrVar property*), [31](#page-34-0) Variable (*class in pylp.variable*), [59](#page-62-0) variable\_maintenance\_cost (*energy\_hub.input\_data.InputData property*), [29](#page-32-0)